## Tabla de contenido

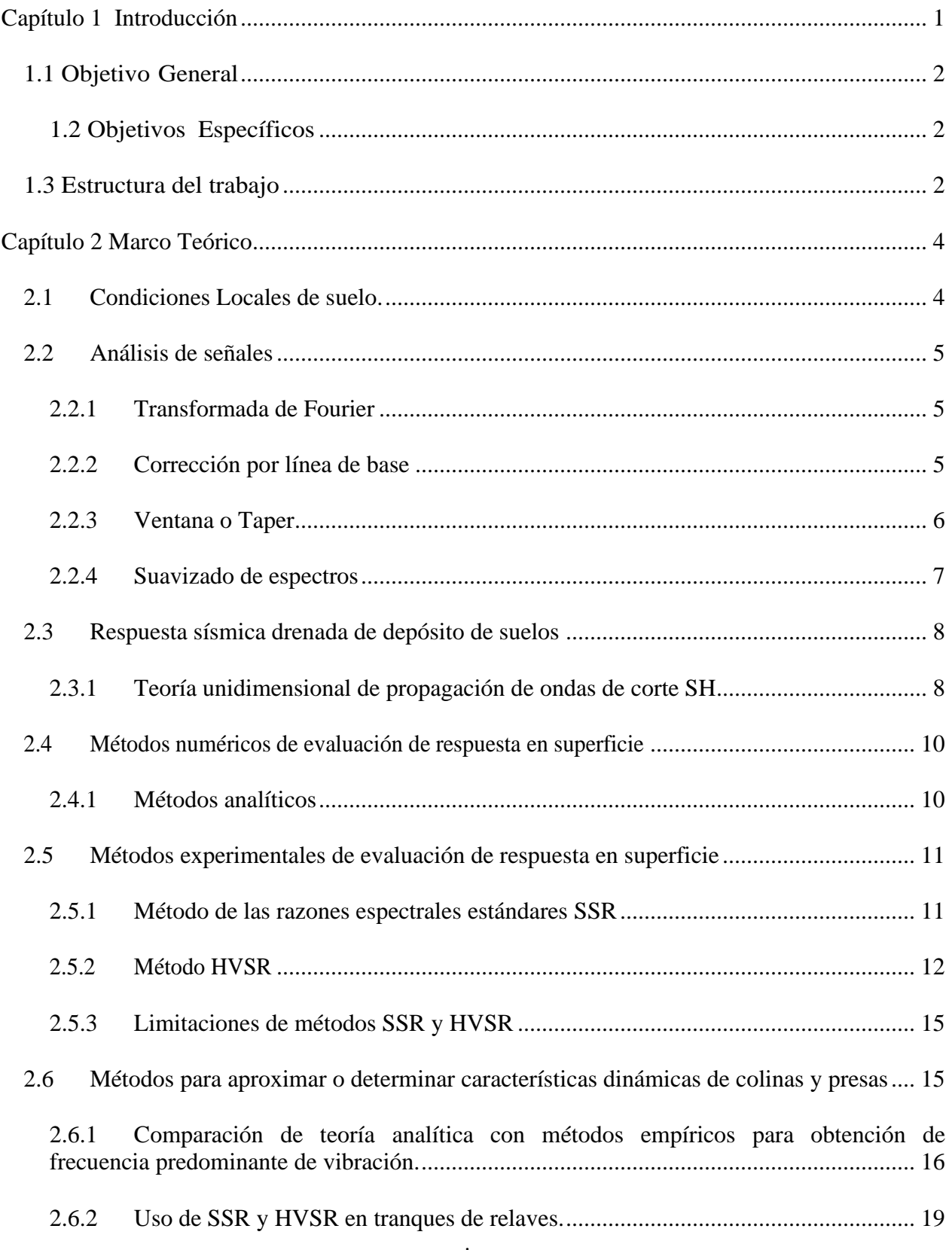

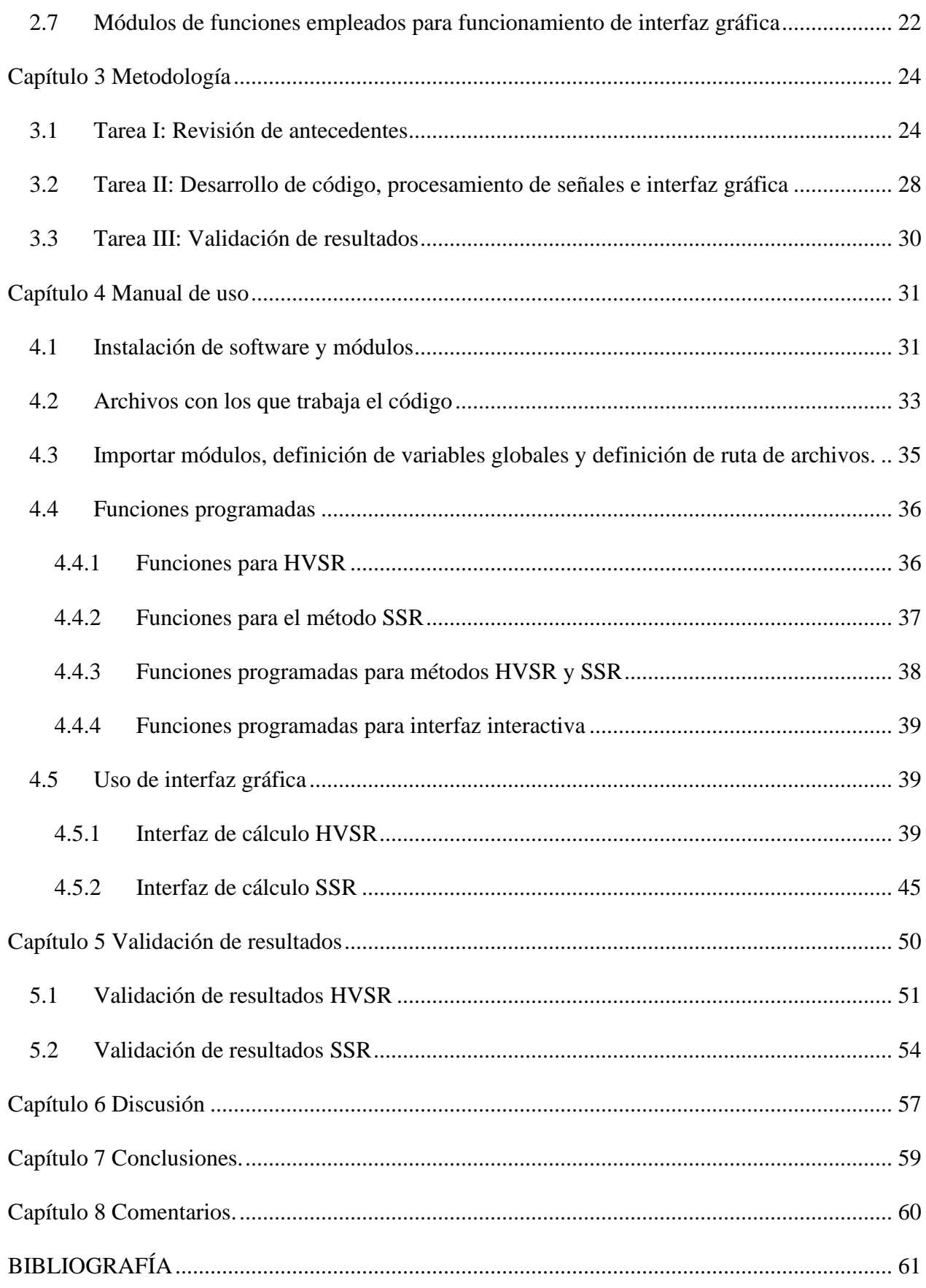

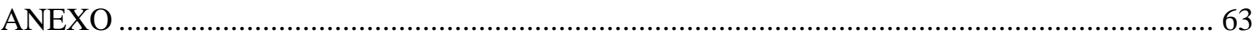